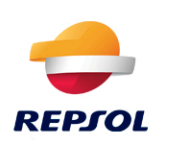

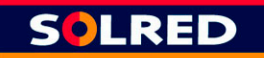

Captura este patrón desde tu PC con tu webcam

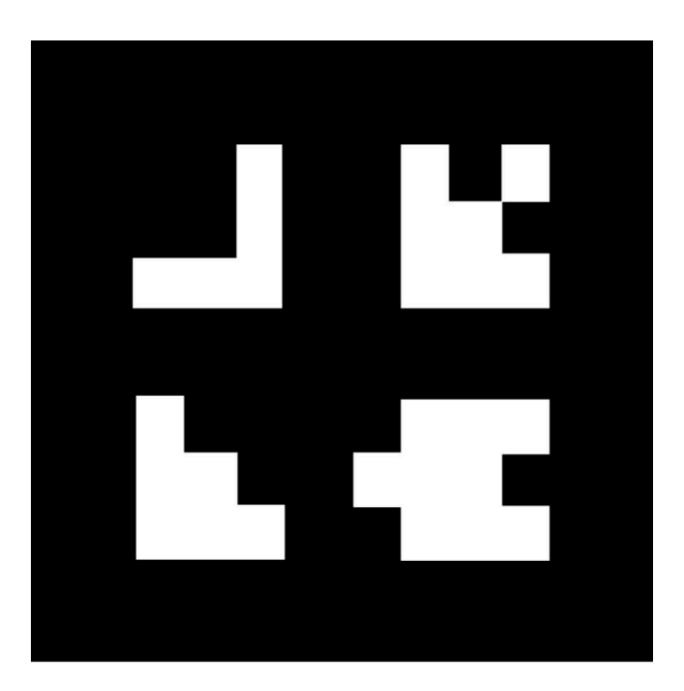

Si necesitas instrucciones entra en: enub.es/solred-ra o utiliza este código QR:

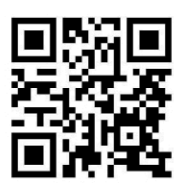